# Geometric and Structural Design of Culvert Box in Agua Caliente, Puerto Cortés, 2022.

Martinez Zaldivar Rafael Jose, Ingeniero Civil<sup>1</sup>, Borjas Funes Cesar Antonio, Ingeniero Civil<sup>2</sup>, Valladares Blanco Oscar Armando, Ingeniero Civil<sup>1</sup>, Pineda Canales Michael Job, Msc. en Dirección empresarial<sup>4,</sup> Ada S. Rodríguez, Msc. en Ingeniería de estructuras<sup>5</sup>

Universidad Tecnológica Centroamericana, Honduras, rafaelm54@unitec.edu, cesarborjas@unitec.edu, ovalladares10@unitec.edu, mjpc\_89@unitec.edu, ada.rodriguez@unitec.edu.hn

*Abstract– The community of Agua Caliente located in the municipality of Puerto Cortés is cut off when high intensity rainfall occurs in the area. Therefore, it is necessary to geometrically and structurally design a bridge that allows continuous vehicular access. An initiative is proposed to solve this problem, through a hydrological study to know the characteristics of the micro-basin, carrying out a rainfall simulation through a program, where the following data were obtained, such as the flow of 23.8 m^3/s, the extraordinary maximum water level of 100.28 meters above sea level, as well as providing the study of the soil to determine the mechanical properties in the vicinity of the river. All of the above, in order to analyze the data collection to carry out the design of a box bridge with railings and pedestrian crossing. Which was carried out to define the final geometry of four bridge boxes distributed along the span of the 20m section with a geometry of 4.50m long each, obtaining wall and slab thicknesses of 0.35 meters with a total height of 2.50 meters. remaining 0.50m free inside each box from the maximum level of water reached. The dimensions of the wings of the bridge box are 3.30m with an angle of 140° with respect to the slab and have a diaphragm height of 2.15m and a thickness of 0.35m with a footing of 0.35 thickness, abutment tip of 0.50m and length of the 0.80m heel. With this, it will be possible to solve the vehicular flow and access to the community in all seasons of the year.*

## *Keywords: Hydrology, Culvert Box, Topography, Design, Geometry*

*Resumen- La comunidad de Agua Caliente localizada en el municipio de Puerto Cortés queda incomunicada cuando ocurren precipitaciones de alta intensidad en la zona. Por lo tanto, es necesario diseñar geométrica y estructuralmente un modelo de puente, que permita el acceso vehicular continuo. Se propone una iniciativa para solventar esta problemática, mediante un estudio hidrológico para conocer las características de la microcuenca realizando una simulación de lluvia mediante un programa, en donde se obtuvieron los siguientes datos como ser, el caudal de 23.8 m^3/s, el nivel de aguas máxima extraordinaria de 100.28 msnm, así también, brindar el estudio del suelo para la determinación de las propiedades mecánicas en las inmediaciones del río. Todo lo anterior, con el fin de analizar la recolección de datos para realizar el diseño de una caja puente con barandales y paso peatonal. El cual se realizó para definir la geometría final de cuatro cajas puente distribuidas a lo largo del claro del tramo de 20m como solución*

**Digital Object Identifier:** (only for full papers, inserted by LACCEI). **ISSN, ISBN:** (to be inserted by LACCEI). **DO NOT REMOVE**

*con una geometría de 4.50m de largo cada una, obteniendo espesores de paredes y losas de 0.35 metros con una altura total de 2.50 metros quedando a 0.50m libres dentro de cada caja desde la cota máxima alcanzada del agua. Las dimensiones de alas de la caja puente son de 3.30m con ángulo de 140° respecto a la losa y cuentan con una altura pantalla de 2.15m y espesor de 0.35m con una zapata de 0.35 de espesor, punta del estribo de 0.50m y longitud del talón de 0.80m. Con esto se logrará solventar el flujo vehicular y acceso a la comunidad en todas las temporadas del año.*

*Palabras clave: Hidrología, Caja Puente, Topografía, Diseño, Geometría.*

#### I. INTRODUCCIÓN

En el municipio de Puerto Cortés se encuentran tres comunidades, las cuales son Agua Caliente, Las Flores y Buena Vista. El proyecto está basado en el diseño geométrico y estructural de una caja puente en la comunidad de Agua Caliente. Dichas comunidades se ven afectadas ya que no cuentan con un acceso vehicular seguro en temporada de lluvias, por lo cual se analizará de manera técnica el paso vehicular que ayudará a estas comunidades.

En la actualidad, estas comunidades se ven beneficiadas por esta ruta, ya que sirve como acceso principal para la comunidad de Agua Caliente. La comunidad también cuenta con un alto crecimiento económico en materia de agricultura, ganadería y generación de empleo. Estas comunidades dependen mucho de esta ruta para poder ingresar. El tramo por considerar se compone de una losa de concreto sin reforzamiento de acero que sirve momentáneamente para el paso de los vehículos. Según información brindada por la comunidad, ha habido emergencias de salud en que los habitantes no han sido atendidos debido a la amenaza que representa cruzar la losa cuando esta se inunda.

Se desarrollará un estudio topográfico e hidrológico para obtener la mejor propuesta de diseño en la comunidad de Agua Caliente. Ante las condiciones actuales del sitio, se analizará la opción más viable para el diseño de una caja puente.

**21 st LACCEI International Multi-Conference for Engineering, Education, and Technology**: "*Leadership in Education and Innovation in Engineering in the Framework of Global Transformations: Integration and Alliances for Integral Development*", Hybrid Event, Buenos Aires - ARGENTINA, July 17 - 21, 2023. 1

En base a la situación planteada, se brindará un análisis que incluye un diseño geométrico y estructural de una caja puente para beneficio del sector de la comunidad. Se contempla estudios de suelos mecánico, basados en la normativa ASTM, con el objetivo de aportar una solución eficaz que pueda mejorar la calidad de vida de los pobladores.

## II. PLANTEAMIENTO DEL PROBLEMA

Es importante destacar la magnitud actual de la problemática, así como la historia y datos precedentes para que de esta forma se pueda brindar la mejor solución según las características técnicas y demográficas de la zona. Teniendo en cuenta que la comunidad Agua Caliente quedaría incomunicada y con la intención de lograr solucionar el problema existente. Según el Instituto Nacional de Estadística, Puerto Cortés con un área aproximada de 390 km², con 38 aldeas y 155 caseríos registrados en el Censo Nacional de Población y Vivienda de 2013 [1]. Puerto Cortés está dentro de una zona climática muy lluviosa, con una distribución regular de lluvias caracterizada por una precipitación anual de 2,700 mm [2]. Según Inmer Dannery Miranda, actual presidente del sector ecoturístico en la comunidad de Agua Caliente, la losa de concreto que actualmente está funciona como vado. Esta losa se encuentra fuera de servicio frecuentemente, en especial en los meses lluviosos donde el nivel del río crece, este problema ha perdurado por más de 10 años en Agua Caliente. La comunidad debe enfrentar problemas de manera cotidiana como los productos cosechados en la zona que tardan más en llegar al punto de venta. El turismo la principal fuente de ingreso para la región se ve afectado. En casos de emergencia de salud se hace imposible acceder a un centro de atención y los habitantes de las comunidades que trabajan en el sector no pueden llegar al trabajo cuando el nivel del río crece [3].

#### III. MARCO DE REFERENCIA

#### *A. Gravedad especifica MTC E 113 – 2000*

La norma explica el proceso que se utiliza para encontrar la densidad de los suelos y su relleno, cuando el suelo tiene partículas mayores que el tamiz N.8, se debe realizar el procedimiento para el cálculo de la densidad y su grado de absorción [4].

#### *B. Límites de Atterberg ASTM D4318-05*

Esta norma determina el porcentaje humedad de la muestra analizada, cuando se encuentra entre el estado plástico y líquido, además de obtener el índice de plasticidad [5].

*C. Análisis granulométrico de suelos por tamizado MTC E 107 – 2000*

Esta norma describe el método para determinar los porcentajes de suelo que pasan por los distintos tamices de la serie empleada en el ensayo, hasta el de 74 mm (N° 200) [6].

# *D. Generación de los mapas oficiales de cuencas mi ambiente*

Este proyecto llevado a cabo sirve para oficializar y codificar los nombres de las cuencas, sub-cuencas y microcuencas del territorio hondureño. Se utilizó la literatura con el fin de especificar el nombre de la cuenca, subcuenca y código de la microcuenca de estudio [7].

# *E. Sistema de modelado hidrológico HEC-HMS manual versión 4.2.1.0*

El software HEC-HMS versión 4.2 brinda un punto de partida en los estudios hidrológicos para conocer los caudales que fluyen en los ríos de estudio. Este fue el utilizado para el estudio de la microcuenca localizada en Puerto Cortés y así conocer el caudal máximo esperado en esta zona [8].

## *G. Sistema De modelado hidrológico HEC-RAS versión 4.1.0*

El software HEC-HMS versión 4.2 brinda un punto de partida en los estudios hidrológicos para conocer los caudales que fluyen en los ríos de estudio. Este fue el utilizado para el estudio de la microcuenca localizada en Puerto Cortés y así conocer el caudal máximo esperado en esta zona [9].

## *H. Diseño de diques para el control de la erosión.*

Los diques se construyen con gaviones para proyectos temporales o una obra de bajo presupuesto. El gavión está conformado por mallas metálicas de acero rellenas de piedras. [10].

# *I. A.A.S.H.T.O. LRFD BRIDGE DESIGN SPECIFICATION (2010)*

El objetivo principal es brindar una guía de normas y parámetros a seguir para el diseño y construcción de los elementos de la estructura de un puente, y así determinar sus cargas y como analizar los resultados obtenidos [11].

## *J. Diseño del puente sobre el rio el cabro aldea la jutosa, Choloma.*

Tesis con ejemplos de la metodología de estudio para el presente proyecto [12].

## IV. RESULTADOS Y ANÁLISIS

En el presente capítulo se mostrarán las actividades más relevantes en base a los resultados y análisis hechos en el proyecto de vinculación de diseño geométrico y estructural de caja puente ubicado en la comunidad de Agua Caliente. Después de una investigación, se procedió a plasmar los resultados del proyecto. Los mismos irán ordenados en referencia a las preguntas de investigación. Se dará a detalle los procesos ingenieriles implementados y datos técnicos más significativas para la elaboración de la estructura caja puente.

## *A. Generalidades del sitio*

Agua Caliente es una comunidad del municipio de Puerto Cortés que se encuentra a 14 kilómetros del centro de este municipio. Agua Caliente tiene como coordenadas 15.758997 N, -87.939691 E [13]. La comunidad de Agua Caliente se beneficia con otras dos comunidades llamadas Las Flores y Buena Vista, estas denotan un alto crecimiento económico en materia de agricultura, ganadería y generación de empleo.

Se accede al sitio desde la carretera CA-13 a 11 kilómetros de distancia, en donde se desarrolla con una carretera de tierra de más de 13 metros de ancho. Esta zona referente, es montañosa, se visualizó una vida silvestre muy activa. El tramo es una vía de acceso hacia la comunidad de Agua Caliente que además atraviesa el rio Agua Caliente, que además es donde se construyó una losa de concreto que serviría momentáneamente como vado.

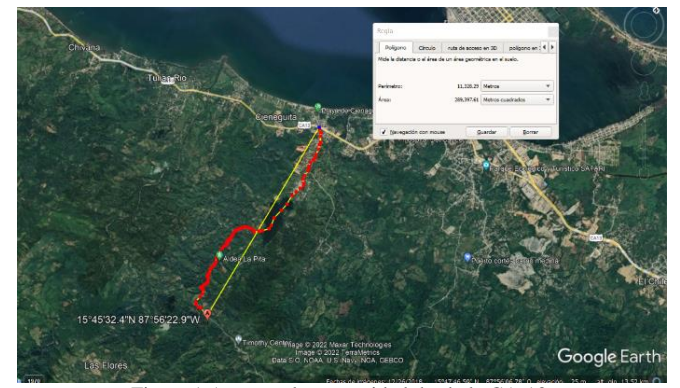

Figura 1 Acceso a la comunidad desde la CA-13.

#### *B. Análisis de levantamiento de topografía.*

Para realizar el diseño y construcción de una caja puente es necesario realizar un levantamiento topográfico, para conocer la ubicación en donde se realizará el proyecto.

El levantamiento topográfico consistió en la recolección de datos del terreno donde se construiría la caja para su posterior análisis teniendo en cuenta estos objetivos:

• Realizar un levantamiento de la vía existente 100 metros antes del río Agua Caliente y 100 metros después del mismo para el diseño de las aproximaciones al puente

• Efectuar secciones transversales en el río Agua Caliente 100 metros aguas arriba, y 100 metros aguas abajo con una separación de 10 metros entre sección transversal. Todas las secciones transversales serán empleadas para el análisis Hidrológico del río. Para realizar el levantamiento topográfico es necesario ubicar puntos de referencia a los cuales se pueda referenciar el equipo topográfico a la hora de mover el mismo hacia un punto de cambio de estación. En la tabla I se encuentran los bancos de nivel con sus respectivas coordenadas y elevaciones.

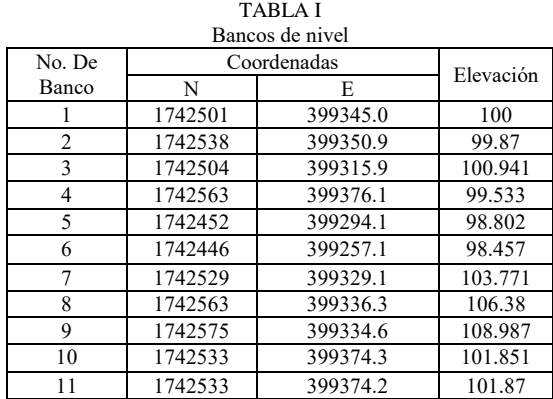

#### *C. Análisis hidrológico.*

El análisis hidrológico se realiza para conocer las características de la cuenca, precipitaciones y el comportamiento del agua en el río. Siempre es importante recabar información previa que ayude a conocer las características de la cuenca con el fin de tener una correcta interpretación de los comportamientos hidrológicos del sitio. En la figura 2 se ve la ubicación y condiciones de la cuenca de estudio haciendo uso del programa de Google Earth Pro.

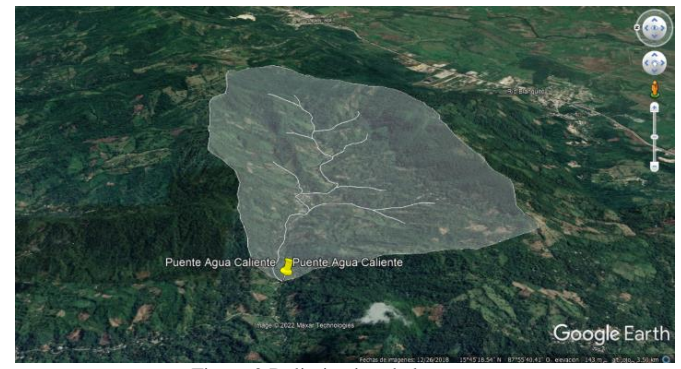

Figura 2 Delimitacion de la cuenca.

La tabla II nos brinda los datos de la microcuenca 03020002. El nombre de la subcuenca a la cual pertenece y a su vez el nombre de la cuenca a la cual pertenece la subcuenca, el área total en kilómetros cuadrados, el perímetro en kilómetros, la longitud del cauce, la raíz del área obtenida,

y las elevaciones máximas y mínimas. Todos los datos fueron obtenidos con el programa Google Earth Pro.

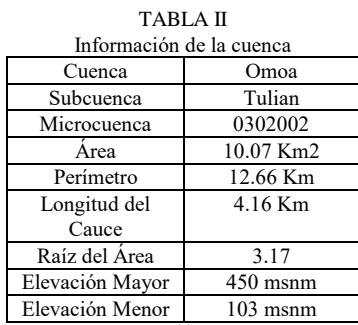

Según los resultados de la gráfica de la curva hipsométrica en la figura 3 se determinó que el río tiene un curso de agua maduro.

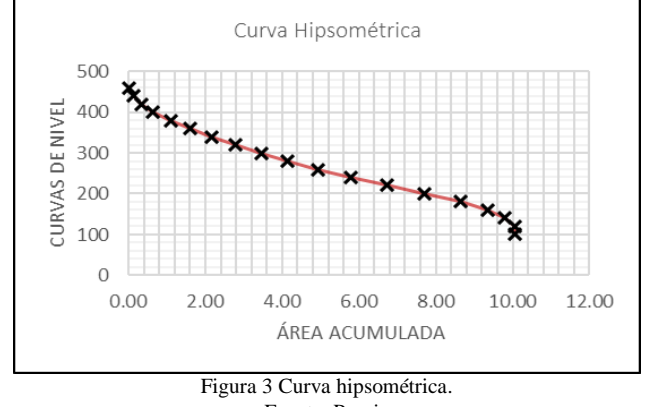

Fuente: Propia

Una vez obtenida la descarga pico del caudal de la cuenca según las precipitaciones de diseño y las secciones topográficas. Se procede a realizar la simulación del comportamiento del caudal dentro de las secciones del río para conocer el nivel de aguas máximo extraordinario en el punto de análisis. El nivel de aguas máxima extraordinaria alcanza una altura de 100.22 msnm. Según simulación del programa con una geometría de 1.80m x 4.50m de área libre de caja con paredes y losas de 0.35m de espesor tal y como se aprecia en el capítulo 5.5. Cabe destacar, que se utilizaron diferentes geometrías para su iteración, debido a que fueron analizadas en verificar el cumplimiento de aceros en fuerzas cortantes, momentos y deflexiones con el fin de optimizar la sección. En la fig. 4 se observa el comportamiento del agua en un evento extremo al cruzar por la caja puente.

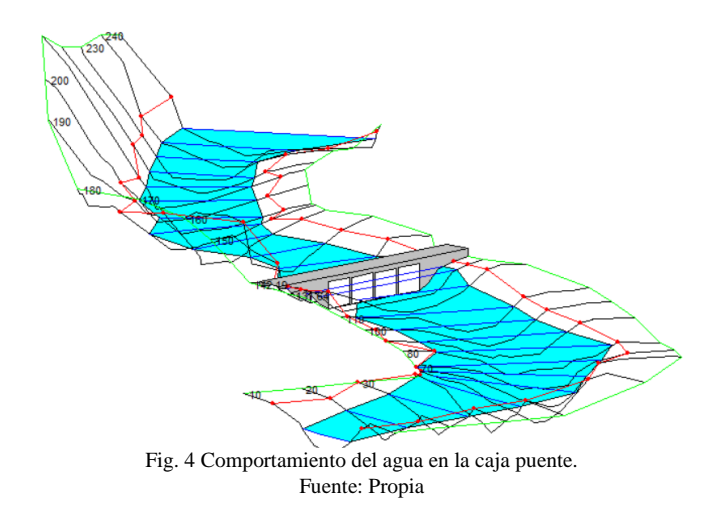

### *D. Análisis del suelo.*

El análisis del suelo tiene como objetivo, el estudio del suelo en la cercanía rio con el propósito de determinar sus características mecánicas y sus parámetros de resistencia para diseñar la caja puente. En el ensayo se logró profundizar en el terreno desde 0.00m hasta 2.45m debido a que el suelo contenía bastantes rocas de un diámetro el cual el barreno utilizado en el ensayo para la extracción de muestras no podía extraer por su tamaño. Se determinó que el suelo en esas coordenadas geográficas presenta 3 estratos el primero de 0.00m a 1.30m el segundo de 1.30m a 1.45m y el tercer estrato de 1.45 a 2.45m. En las tablas III, IV, V se muestran los resultados obtenidos en cada uno de los estratos

TABLA III Resultados Muestra #1 (0.00m a 1.30m) Resultados Características Gravas 0% Material compuesto principalmente por arena categorizado como un suelo A-3. Arenas 97.5% Finos 2.5% Cu 2.56 Cc 1.07 Peso Específico  $(lb/ft^3)$ 142.83

TABLA IV

A.A.S.H.T.O. A-3

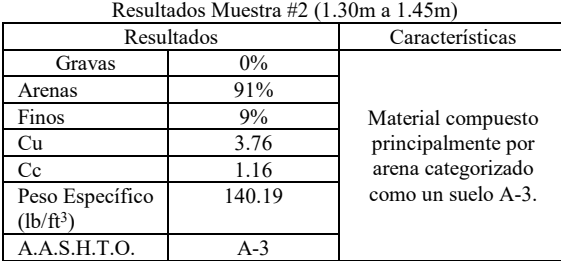

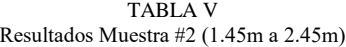

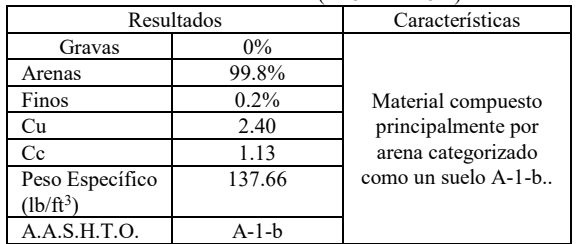

# *E. Geometría de la caja puente.*

La geometría de la caja puente fue determinada en base al nivel de aguas máximo extraordinario que alcanzaría el río Agua Caliente en un evento extremo según el análisis hidrológico. Los elementos geométricos de la caja puente deben tener las dimensiones para albergar el refuerzo de acero cómodamente. Los elementos también deben tener una deflexión por carga viva menor que la máxima permitida para estos elementos y capaces de proveer una resistencia por cortante sin refuerzo por cortante. Estos elementos tampoco podrían ser de un espesor muy grande debido a que el costo de la caja puente aumentaría y la geometría no sería la óptima.

Por medio de iteraciones se seleccionó las dimensiones óptimas capaces de cumplir todos los requerimientos de resistencia. A continuación, se detallan las dimensiones utilizadas en cada iteración y la razón de su selección o su descarte.

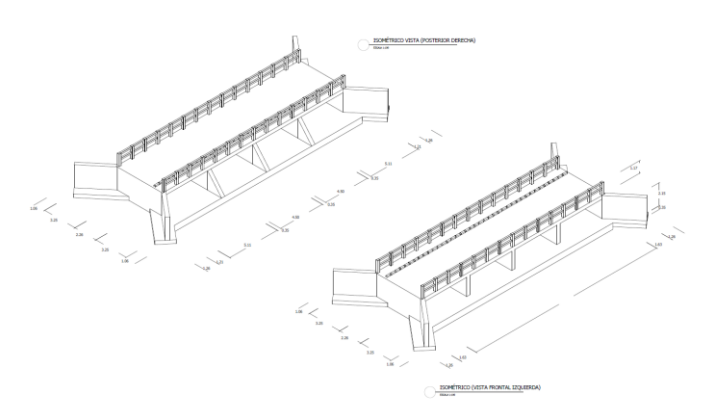

Fig 5 Vistas en isométrico de la caja puente. Fuente: Propia

# *1. Iteración #1*

Dimensiones: Largo del puente: 20m Ancho del puente: 5m Altura total de caja puente: 2.7m Espesor Losa Superior: 0.45m Espesor Paredes: 0.45m Espesor Losa Inferior: 0.45m

#### #Cajas: 4

Dimensiones de caja: 4.5m de ancho y 1.8m de altura

Razón de su descarte: Espesores de elementos muy grandes, debido a que las deflexiones por carga viva eran muy bajas, había posibilidad de modificar los espesores.

*2. Iteración #2* Dimensiones: Largo del puente: 20m Ancho del puente: 5m Altura total de caja puente: 2.6m Espesor Losa Superior: 0.40m Espesor Paredes: 0.45m Espesor Losa Inferior: 0.40m #Cajas: 4

Dimensiones de caja: 4.5m de ancho y 1.8m de altura

Razón de su descarte: Espesores de elementos muy grandes, cortantes muy pequeños en comparación con el φVc debido a que la deflexión por carga viva eran muy bajas, había posibilidad de modificar los espesores.

*3. Iteración #3* Dimensiones: Largo del puente: 19.75m Ancho del puente: 5m Altura total de caja puente: 2.5m Espesor Losa Superior: 0.35m Espesor Paredes: 0.35m Espesor Losa Inferior: 0.35m #Cajas: 4

Dimensiones de caja: 4.5m de ancho y 1.8m de altura

Razón de su selección: Elementos resistían los cortantes, y las deflexiones por carga viva eran menores que la máxima permitida.

# *4. Iteración #4*

Dimensiones: Largo del puente: 19.5m Ancho del puente: 5m Altura total de caja puente: 2.4m Espesor Losa Superior: 0.30m Espesor Paredes: 0.30m Espesor Losa Inferior: 0.30m #Cajas: 4

Dimensiones de caja: 4.5m de ancho y 1.8m de altura

Razón de su descarte: Losa superior no cumplía por cortante y las deflexiones de los elementos eran mayores que la máxima permitida por lo que se seleccionaron las dimensiones de la iteración 3 como las dimensiones finales de la caja puente. Estas dimensiones se pueden apreciar de una manera grafica al final de este capítulo en los planos. En la fig. 6 se observa una sección longitudinal con las dimensiones finales de los elementos.

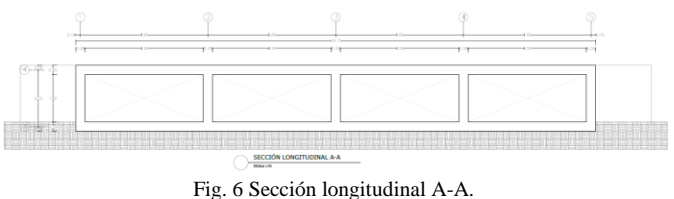

Fuente: Propia

#### *E. Diseño estructural.*

Dentro de esta sección se detallará el diseño estructural de la estructura principal de la caja puente el cual se compone de la losa superior, la losa inferior y las paredes interiores y exteriores. Se brindarán los parámetros de diseño empleados en la creación del modelo estructural. Se detallarán los cálculos de las cargas que se introducirán en el modelo estructural posteriormente se brindarán los diagramas de momento y cortante para cada una de las combinaciones de carga. Así mismo se detallarán los cálculos de acero, revisión por agrietamiento, y revisión del cortante en los elementos.

Para el diseño de la estructura se consideraron los siguientes parámetros resumidos en la Tabla VI.

TABLA VI Parámetros de Diseño Caja Puente Resistencia del concreto (f'c) 4.0 ksi Ancho de diseño (b) 1 ft Módulo de Elasticidad del acero (Es) 29000 ksi Tamaño máximo de agregado 1.5 in<br>Fluencia del acero 60 ksi Fluencia del acero Espaciamiento máximo del acero 18 in Espaciamiento mínimo del acero 1.5 in

Se ingresaron las dimensiones de espesores por un pie de profundidad que es nuestro ancho de diseño a la losa superior, losa inferior y a las paredes tanto interiores como exteriores en la fig. 7 se aprecia el modelo estructural.

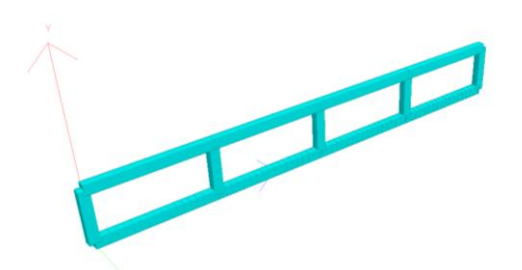

Fig. 7 Render 3D del modelo estructural. Fuente: Propia

En la tabla VI se brinda un resumen de todas las cargas utilizadas en el modelo estructural.

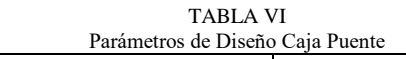

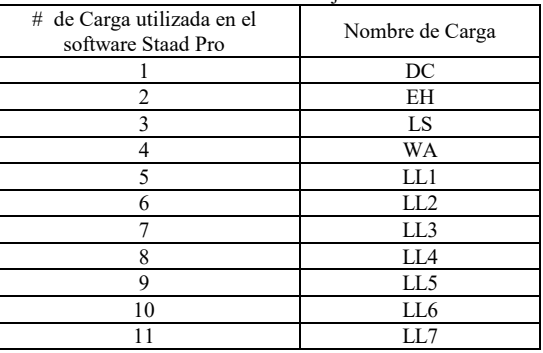

Al evaluar el programa del modelo estructural, se obtienen los diagramas de momento y cortante de las combinaciones de resistencia 1 y momento y cortante de las combinaciones de servicio 1. En tabla VII se muestra una comparación de los momentos últimos en cada elemento y los momentos resistentes proporcionados por el área de acero de refuerzo en cada elemento.

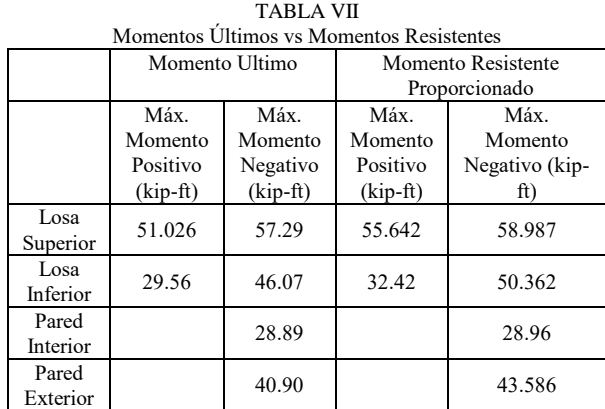

En la Tabla VII se muestra una comparativa de los cortantes a una distancia dv en cada elemento y los cortantes resistentes en cada elemento.

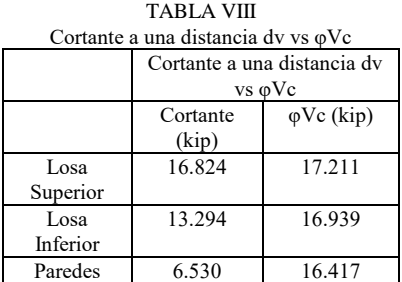

En la tabla VIII se muestran el numero de varilla a utilizar en cada elemento, su separación y el diámetro de cada varilla.

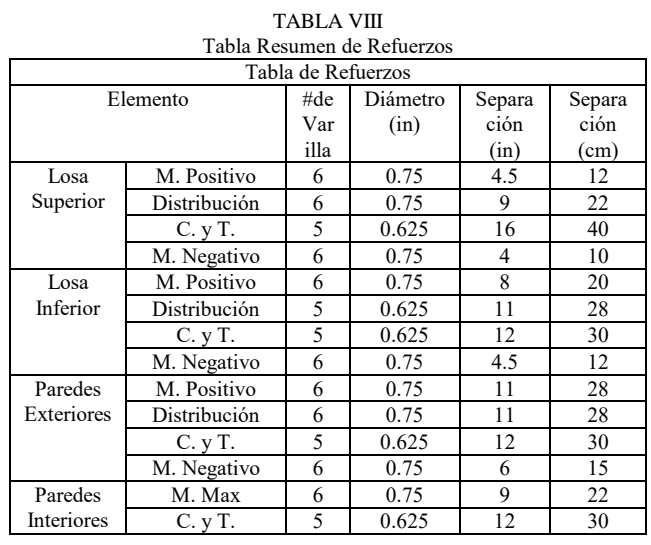

# *F. Categorización ambiental*

Según la SERNA [14], la categorización ambiental del proyecto es de acuerdo al impacto ambiental. Debido a que la caja puente tiene una longitud de 19.750m y esta es mayor a 10 metros y menor que 50 metros, podemos determinar que este proyecto se encuentra clasificado como categoría 1.

#### V. CONCLUSIONES

Para determinar el relieve de la zona de estudio se utilizaron los 283 puntos con sus respectivas elevaciones para hacer el plano de curvas de nivel el cual se utilizó para el diseño de las aproximaciones, geometría y análisis hidrológico de la caja puente.

Según los estudios del análisis hidrológico, se obtuvo las características de la microcuenca con un área de 10.07km2 con una elongación circular y pobremente drenada, así como el caudal de diseño de 23.8 m3/s mediante HMS y un NAME de 100.22 msnm.

En el estudio mecánico de suelos cuenta con un suelo arenoso, del grupo A3 y subgrupo A-1b. Para obtener dicha conclusión se realizaron pruebas de laboratorio las cuales son granulometría, gravedad especifica, límites de Atterberg y ensayo de penetración estándar.

La caja puente estaría compuesta de cuatro cajas con un dimensionamiento de 4.5 metros de ancho x 1.80 metros de altura, con paredes y losa superior e inferior de 0.35 metros con una longitud total del puente de 19.75 metros x 5 metros de ancho.

El diseño estructural se realizó de forma que los elementos tuvieran un área de acero que suministrase un momento resistente mayor al momento ultimo y que no fuera necesario refuerzo por cortante en ninguno de los elementos.

Una vez realizadas las fichas de costo según el manual del programa Opus [15], se llega a concluir que para la construcción de la caja puente, en Agua Caliente, Puerto Cortes, se requiere de una inversión total de tres millones veintidós mil doscientos catorce lempiras con 07/100 (L 3,022,214.07)

#### **REFERENCIAS**

- [1] INE. (2018). *Puerto Cortés, Cortés Información General 2018*. chromeextension://efaidnbmnnnibpcajpcglclefindmkaj/https://www.ine.gob.hn/ V3/imag-doc/2019/08/Puerto-cortes-cortes-2018.pdf
- [2] Elvir, C. (2011). EXPERIENCIAS MUNICIPALES EN GIRH: MUNICIPIO DE PUERTO CORTÉS, HONDURAS. 18.
- [3] Turismo, D. M. de. (2018, noviembre 10). Destino Turistico Aguas Termales. *Municipalidad de Puerto Cortés*. https://ampuertocortes.hn/2018/11/09/destino-turistico-aguas-termales/
- [4] *MTC E 110—2000 Determinación del Límite Líquido de los Suelos.* (s/f). studylib.es. Recuperado el 7 de septiembre de 2022, de https://studylib.es/doc/6267343/mtc-e-110---2000-determinación-dellímite-líquido-de-los-...
- [5] *Límite de fluencia, Relación de límites de fluencia, límite elástico*. (s/f). Límite de fluencia, Relación de límites de fluencia, límite elástico. Recuperado el 7 de septiembre de 2022, de https://www.zwickroell.com/es/sectores/ensayo-de-materiales/ensayode-traccion/limite-de-fluencia/
- [6] *Cómo realizar un muestreo de suelo*. (s/f). Recuperado el 7 de septiembre de 2022, de https://inta.gob.ar/documentos/muestreo-desuelos
- [7] USAID (2017) "Generación de los mapas oficiales de cuencas, subcuencas y microcuencas para el territorio hondureño." TEGUCIGALPA: CIAT.
- [8] https://hidrologia.usal.es/Complementos/Hec-hms-4.pdf
- [9] Moreno, L. (2007, January 4). ManualBasico HEC-RAS 3.1.3 HEC-GeoRAS 3.1.1 Granada; Edificio politecnico campues fuenteventana.
- [10] http://repositorio.usfq.edu.ec/handle/23000/1449
- [11] AASHTO. (2020). Lrfd Bridge Design Specifications (9th ed., Ser. 1). American Association of State Highway and Transportation Officials. 978-1-56051-738-2
- [12] Guillen, L. H., & amp; Mejia, G. A. (2007). Estudio y diseño del puente sobre el rio el cabro aldea la jutosa choloma (thesis). Crai Unitec, SAN PEDRO SULA.
- [13] https://goo.gl/maps/HdsJS7MYKJ6b5e1f8
- [14] Fasquelle, C. P. (2021, May 10). Secretaría de Recursos Naturales y Ambiente, pp. 1–88.
- [15] Ecosoft. (2014, May 2). MANUAL DE USUARIO OPUS Planeación y control integral. Ciudad de Mexico.